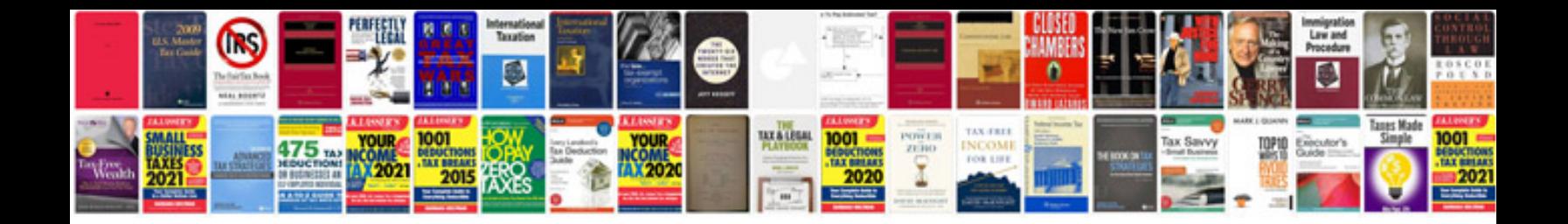

**Hobart slicer manual**

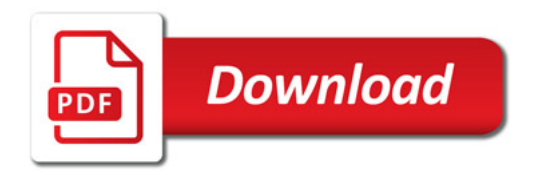

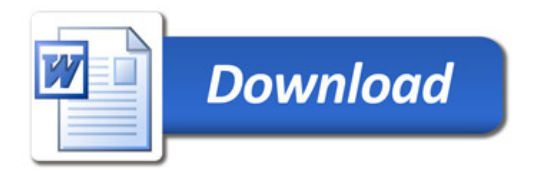